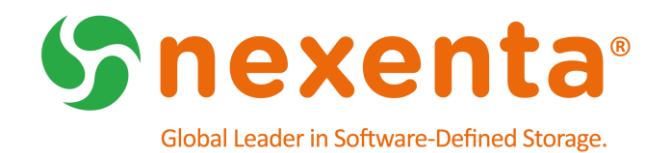

# **NexentaStor 5.0.1 and NexentaFusion 1.0.0**

Release Notes

# Table of Contents

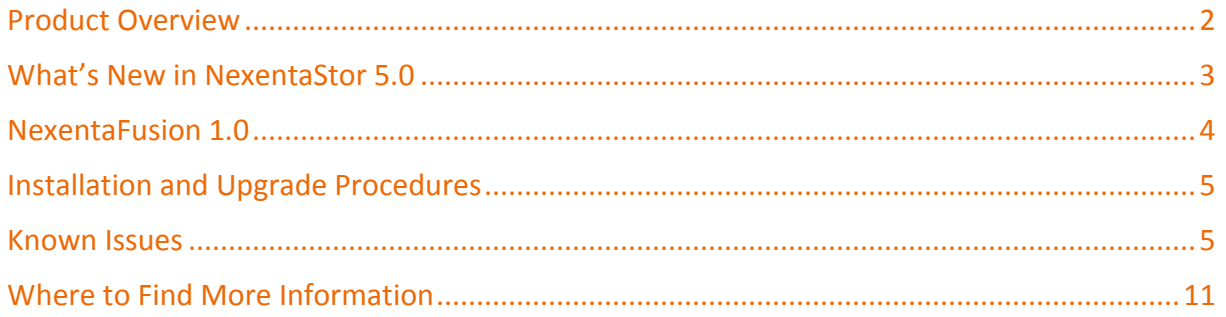

# Revision History

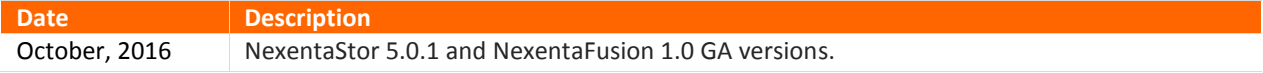

# Product Overview

This document provides the release notes for the GA versions of NexentaStor 5.0.1 and NexentaFusion 1.0. NexentaStor 5.0 is a software-defined storage (SDS) platform that can be deployed as a full storage operating system on standard x 86 servers providing standard file (NFS and SMB) as well as block (FC and iSCSI) protocol services. NexentaStor 5.0 can be run in single-node configurations on internal devices, or in dual-node highavailability (HA) cluster configurations, with SAS-connected shared backend devices.

### NexentaStor5.0 Feature Support

The following is a high-level list of supported features in NexentaStor 5.0:

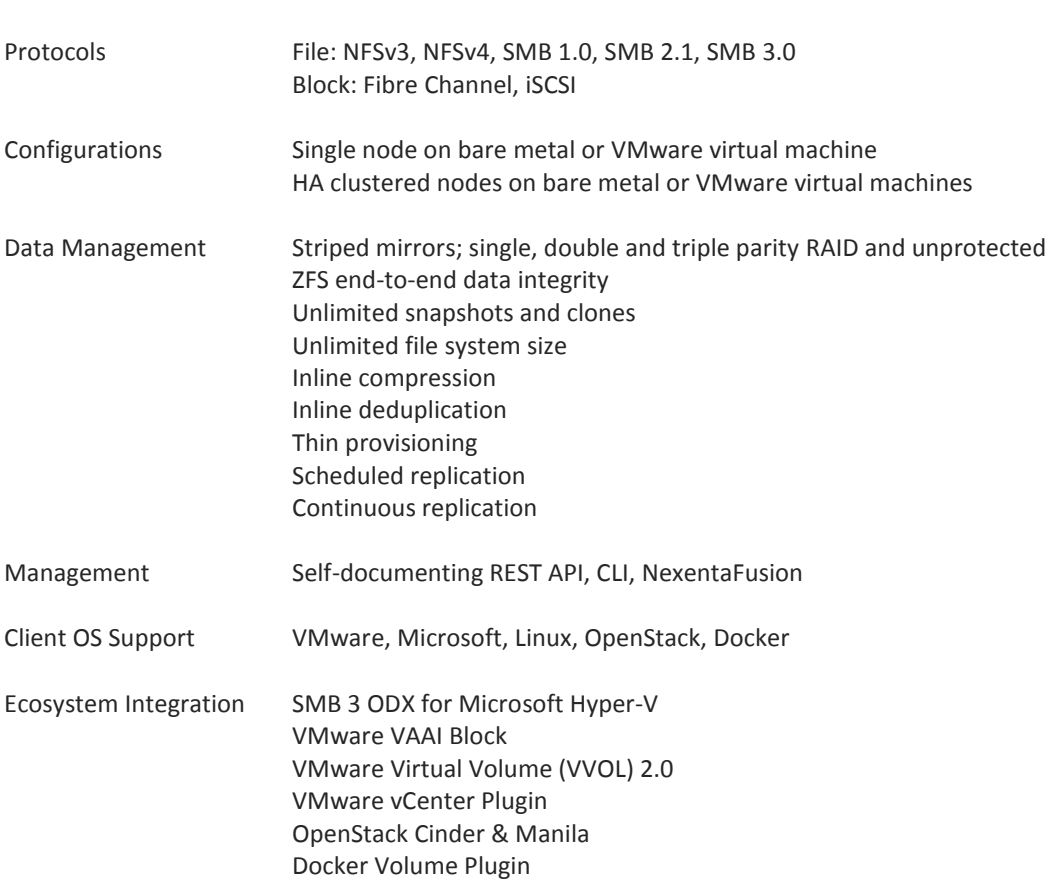

### NexentaStor 5.0 Reference Architectures

NexentaStor supports a wide selection of certified reference architectures (RAs), fully defined configurations that feature components from leading server vendors. A number of Nexenta server partners provide a seamless end-user experience by acting as a single point of contact for deployment and support of the end-toend hardware and software solution.

### NexentaStor 5.0 License Editions

NexentaStor 5.0 is available in an Enterprise Edition or Community Edition:

*NexentaStor Enterprise Edition* is sold as a perpetual software license based on raw capacity limits. Support and services are sold separately. Pricing is tiered on the amount of raw capacity required for a system, yielding a lower price per GB for larger configurations. The Enterprise Edition includes all core storage functionality such as snapshots, clones, inline data reduction, software RAID and scheduled replication. It also includes the right to use NexentaFusion as the Graphical User Interface (GUI) for the system running that license. Additional options are sold on a per node basis and include features such as High-Availability Cluster, continuous replication or Fibre Channel support.

*NexentaStor Community Edition* is a limited-functionality, limited-capacity, free version of the software that can be used for non-production, non-commercial deployments. The NexentaStor Community Edition has limited functionality, limited capacity, and outside of the online Nexenta Community forums, no support services are available. A NexentaFusion server can manage at most one NexentaStor Community Edition appliance. For more information, see the online Nexenta Community forums.

# What's New in NexentaStor 5.0

NexentaStor 5.0 is a major update of NexentaStor. This section provides an overview of the architecture changes and feature enhancements.

### Ease of Use Enhancements

NexentaStor 5.0 is simpler to deploy, manage, and operate at scale. NexentaStor 5.0 provides a complete set of DevOps-friendly REST APIs, a new storage-centric Command Line Interface (CLI), and integration with the new NexentaFusion user interface (UI) management solution.

NexentaFusion is deployed on a separate management server (or a separate virtual machine) to provide a single-pane-of-glass graphical user interface (UI), allowing you to intuitively manage any number of NexentaStor 5.0 appliances. It incorporates intuitive workflows for provisioning, as well as advanced analytics dashboards for detailed monitoring and troubleshooting, with up to two years of historical service data.

### New Management Framework

The new Nexenta Management Framework is a high-performance, multi-threaded, fault-tolerant management plane that provides a streamlined and simplified, storage-centric management experience.

NexentaStor 5.0 has a new Command Line Interface (CLI) that provides full provisioning, operation, and management of all system, high-availability, storage, and data protection services.

NexentaStor 5.0 implements a simple licensing engine that seamlessly integrates with the new customer license portals. Managing a license and associated activation tokens can be done directly on the portal.

### New Functionality

To improve storage availability and simplify maintenance operations, NexentaStor 5.0 adds support for smart compression.

NexentaStor 5.0 implements a new High-Performance Replication (HPR) facility that provides low RPO, scheduled replication, as well as a new continuous asynchronous replication functionality for close to zero RPO across any distance. The standard Enterprise license allows replication every 15 minutes and above. The optional continuous replication feature license allows tighter replication schedules, as well as true continuous replication services.

NexentaStor supports a wide variety of all-flash reference architectures, from tens of terabytes all-SSDbased solutions to petabyte-scale SanDisk Infiniflash-based configurations. NexentaStor 5.0 adds support for Non-Volatile Memory Express (NVMe) flash devices, for low latency, high-performance solutions.

NexentaStor 5.0 ships with SMB 2.1 as the default SMB protocol version and adds support for SMB 3.0 to provide a high-performance, file-based storage backend for Microsoft Hyper-V environments, including Offloaded Data Transfer (ODX) to accelerate Hyper-V copy operations over SMB 3.0.

NexentaStor 5.0 comes with a new VMware vCenter Plugin, VMware Virtual Volume (VVOL 2.0) VASA providers, OpenStack Cinder and Manila drivers, Docker volume drivers, and so on.

### OpenZFS Performance Improvements

NexentaStor 5.0 incorporates the following OpenZFS performance improvements:

- It is now possible to configure pool and dataset record sizes greater than 128 KB, all the way to 1 MB. This can be useful for streaming-type workloads with large sequential I/Os.
- The read cache device in a pool (also known as the L2ARC) is now persistent, allowing the SSD-based read cache to be kept hot while a pool is failed over or moved from one NexentaStor node to another in a high-availability configuration.
- Inline compression and inline deduplication are both supported. Inline compression implements the high-performance LZ4 algorithm by default. Inline deduplication can be used for lower capacity appliances.
- NexentaStor 5.0 supports automated or scheduled TRIM / UNMAP on the backend SSDs of all-flash pools. For some SSDs, this can help maintain performance, lower I/O latency, and increase the useful life of the SSDs in the pool.

# NexentaFusion 1.0

The NexentaFusion graphical user interface (GUI) enables you to intuitively manage NexentaStor appliances. You can create and configure pools, create and share file systems, as well as access appliance-level summaries of hardware, pools, NICs, file systems, shares, volumes, LUNs, and services. NexentaFusion uses drill-down menus, action cogs, and expand-contract arrows, to provide a full range of administrative functionality for provisioning, monitoring, and optimizing storage appliances. You access NexentaFusion online help through a Web browser.

NexentaFusion 1.0.0 supports the following Web browsers and versions: the latest version of Chrome, and Firefox v47 or later.

# Installation and Upgrade Procedures

Follow the instructions in the *NexentaStor 5.0 and NexentaFusion 1.0 Installation QuickStart Guide.* This document includes the instructions to install and upgrade NexentaStor and NexentaFusion.

# Known Issues

Table 1 lists known issues as of NexentaStor 5.0.1. Table 2 lists known issues as of NexentaFusion 1.0.

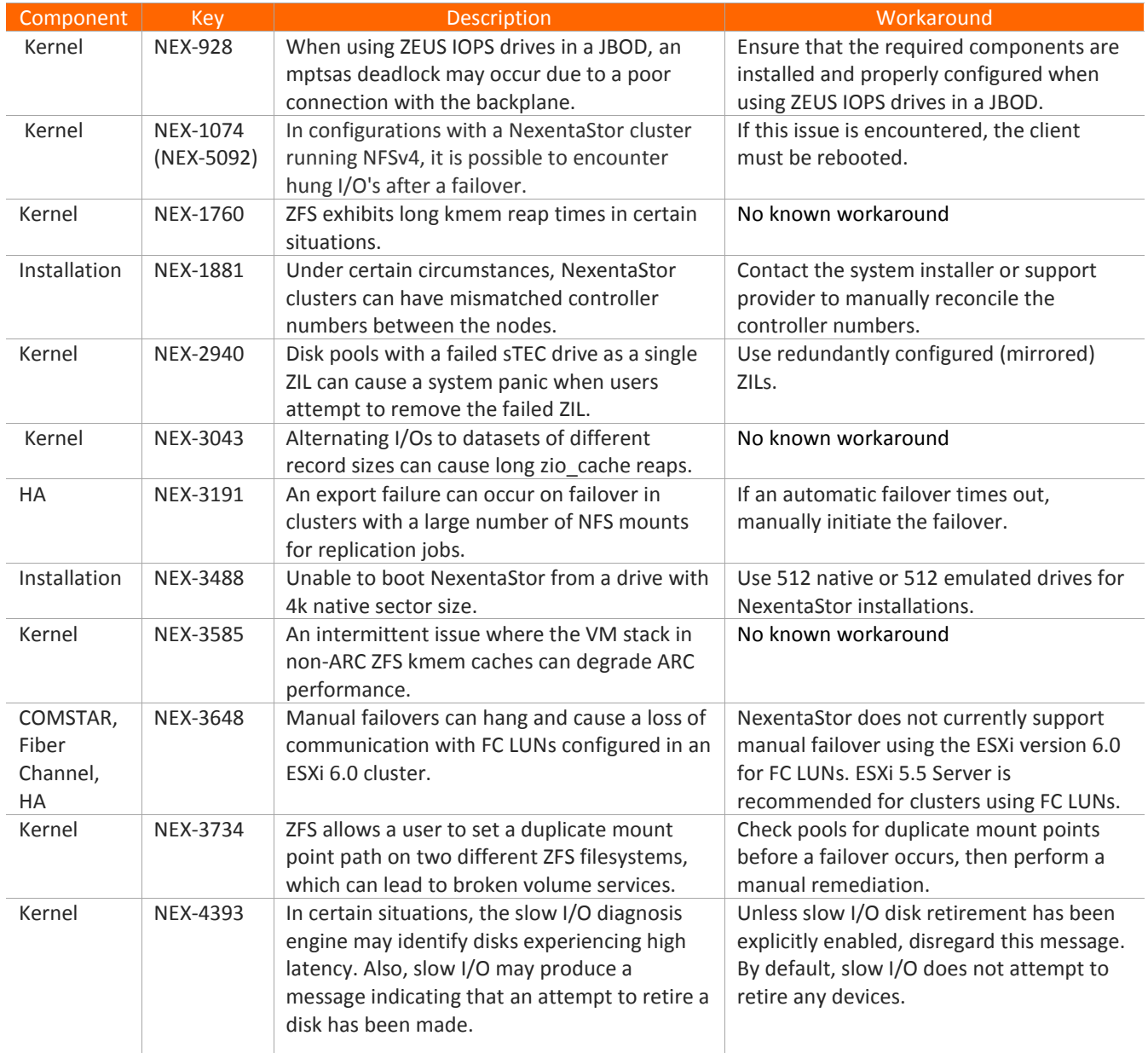

### **Table 1: NexentaStor 5.0.1 Known Issues**

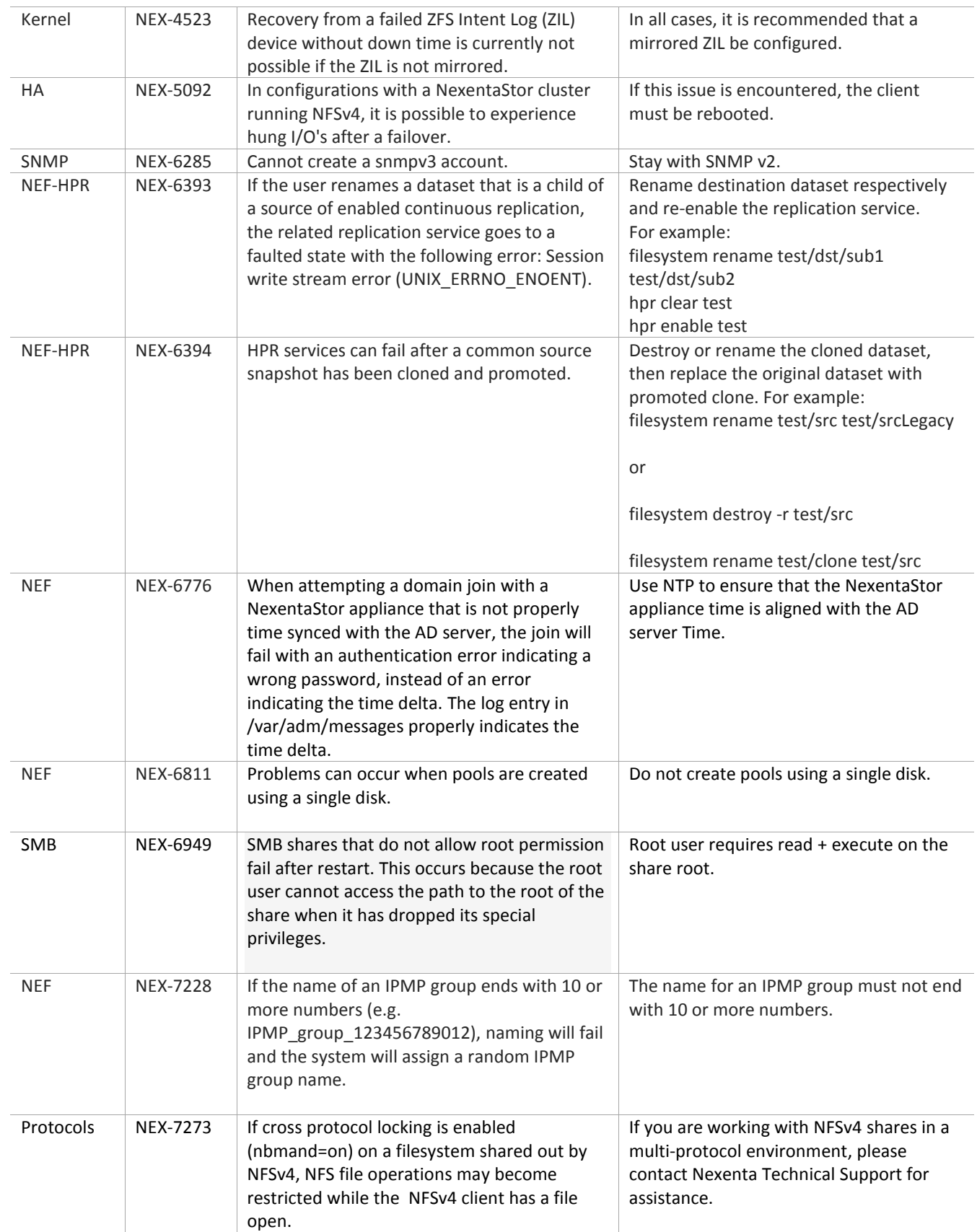

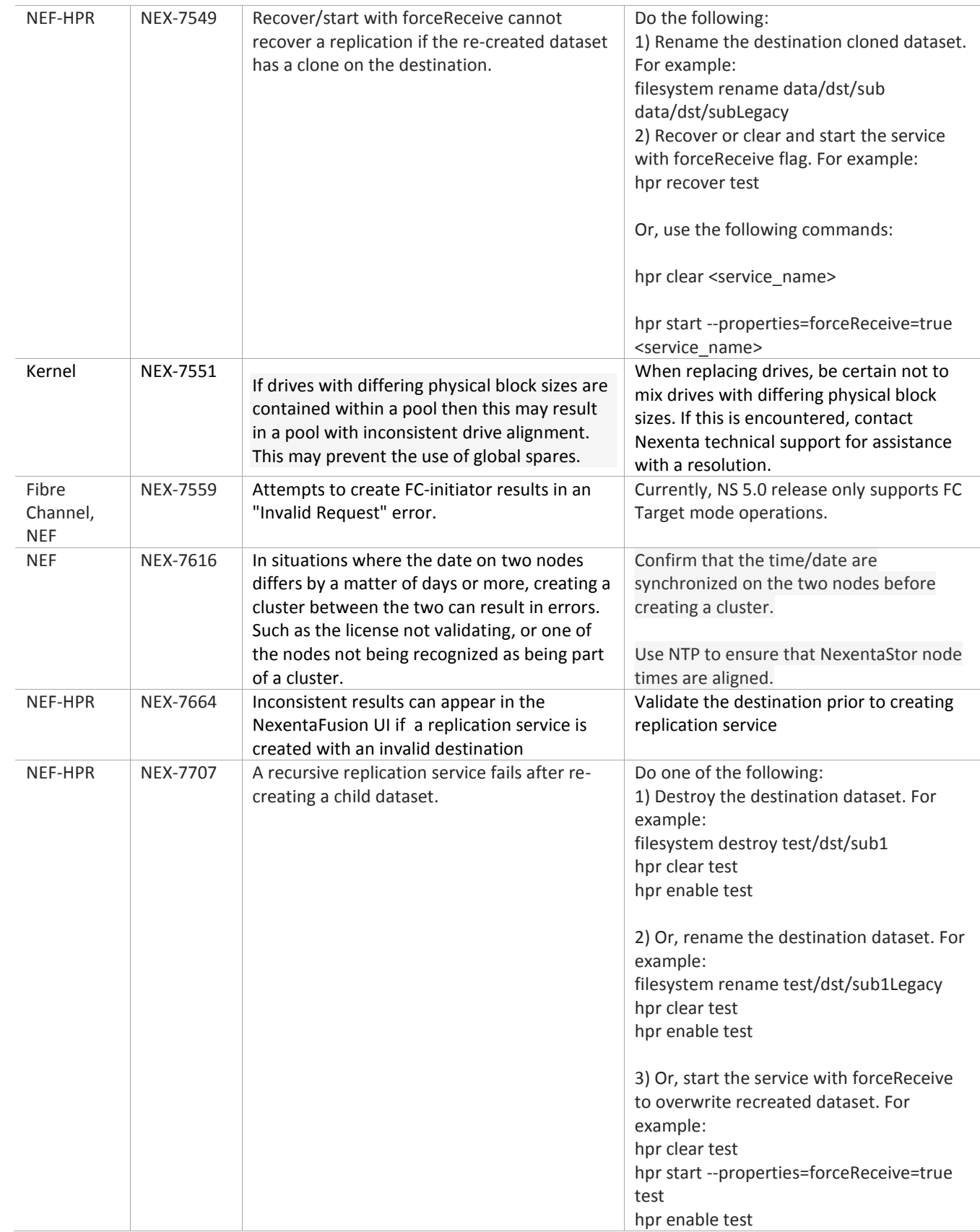

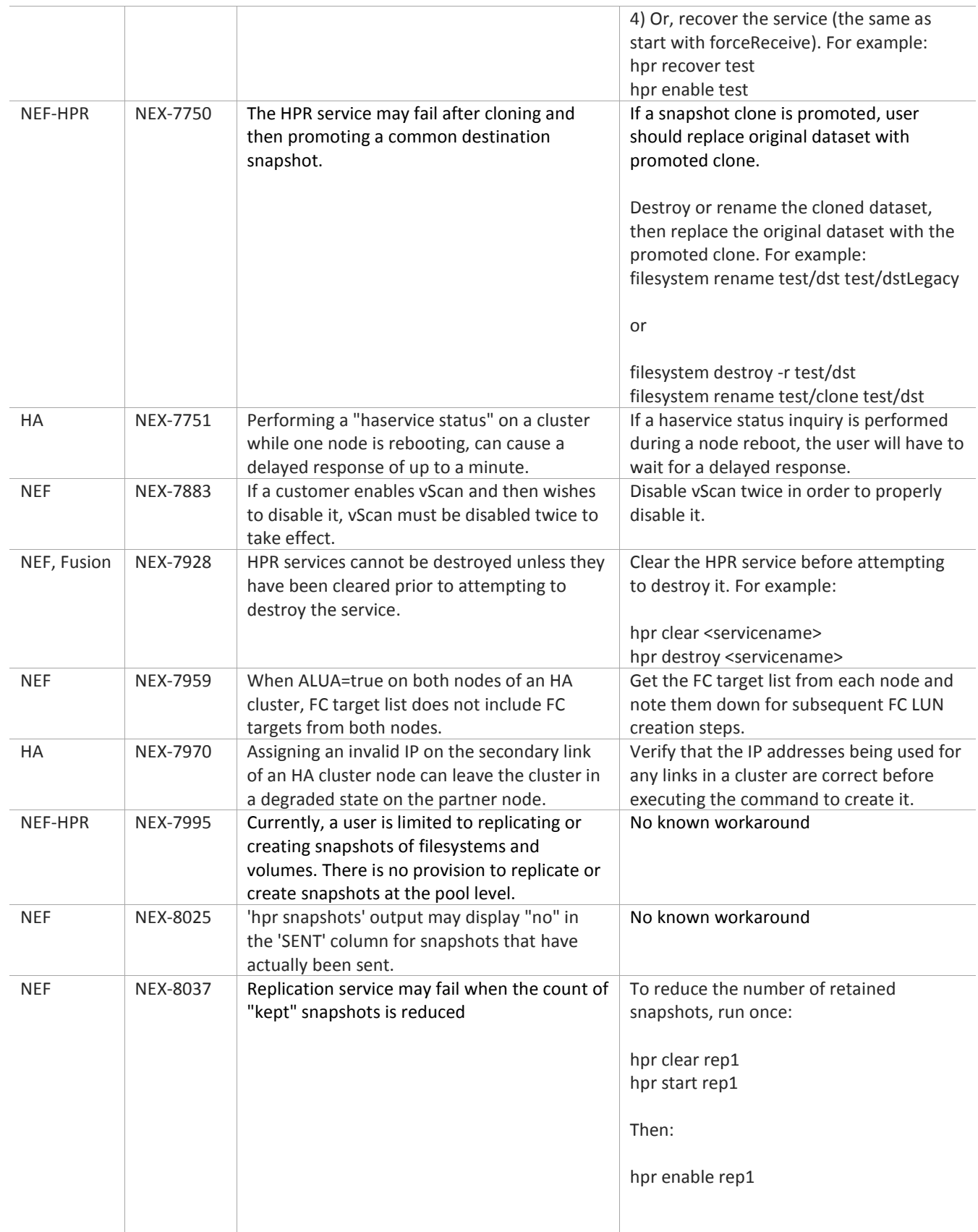

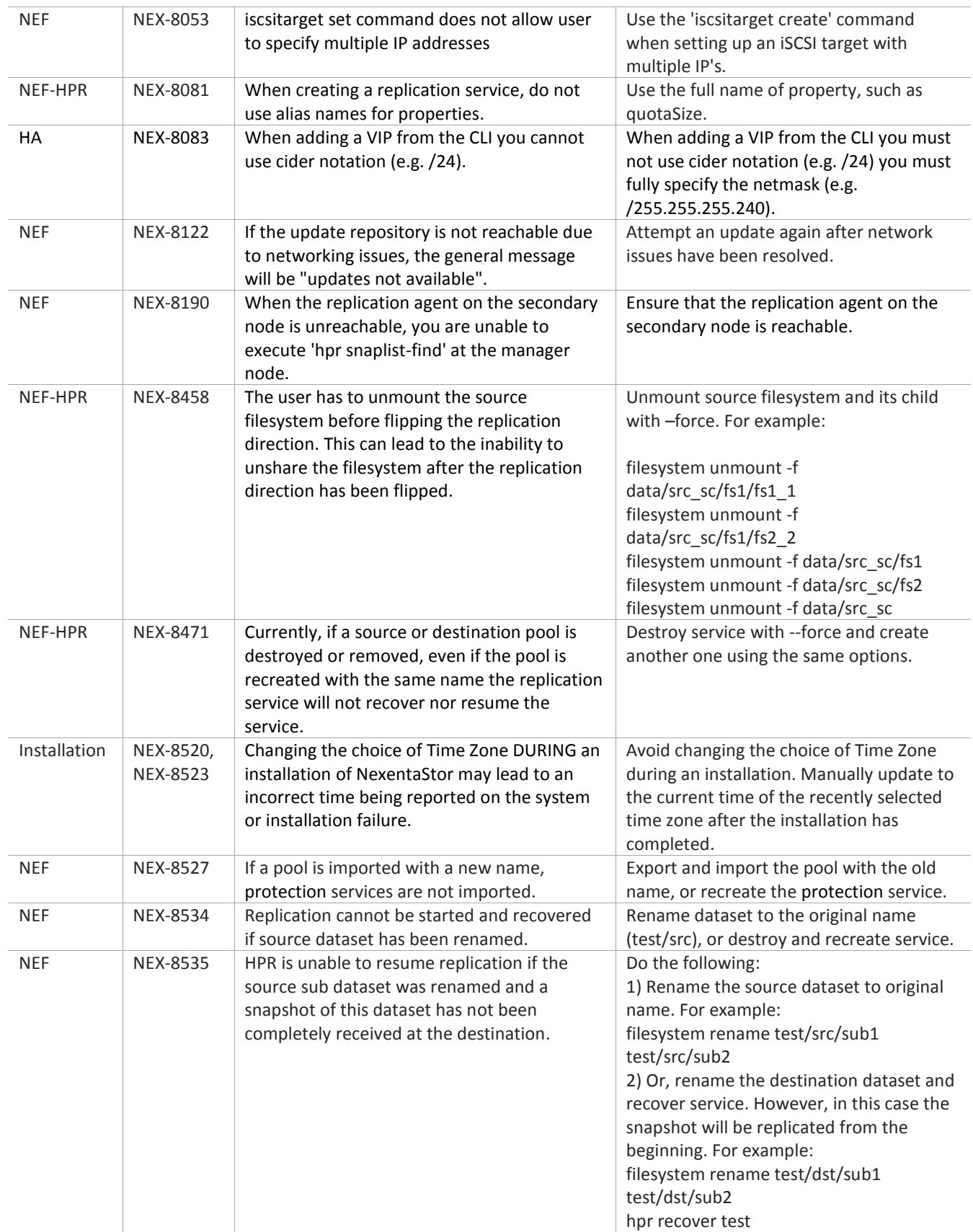

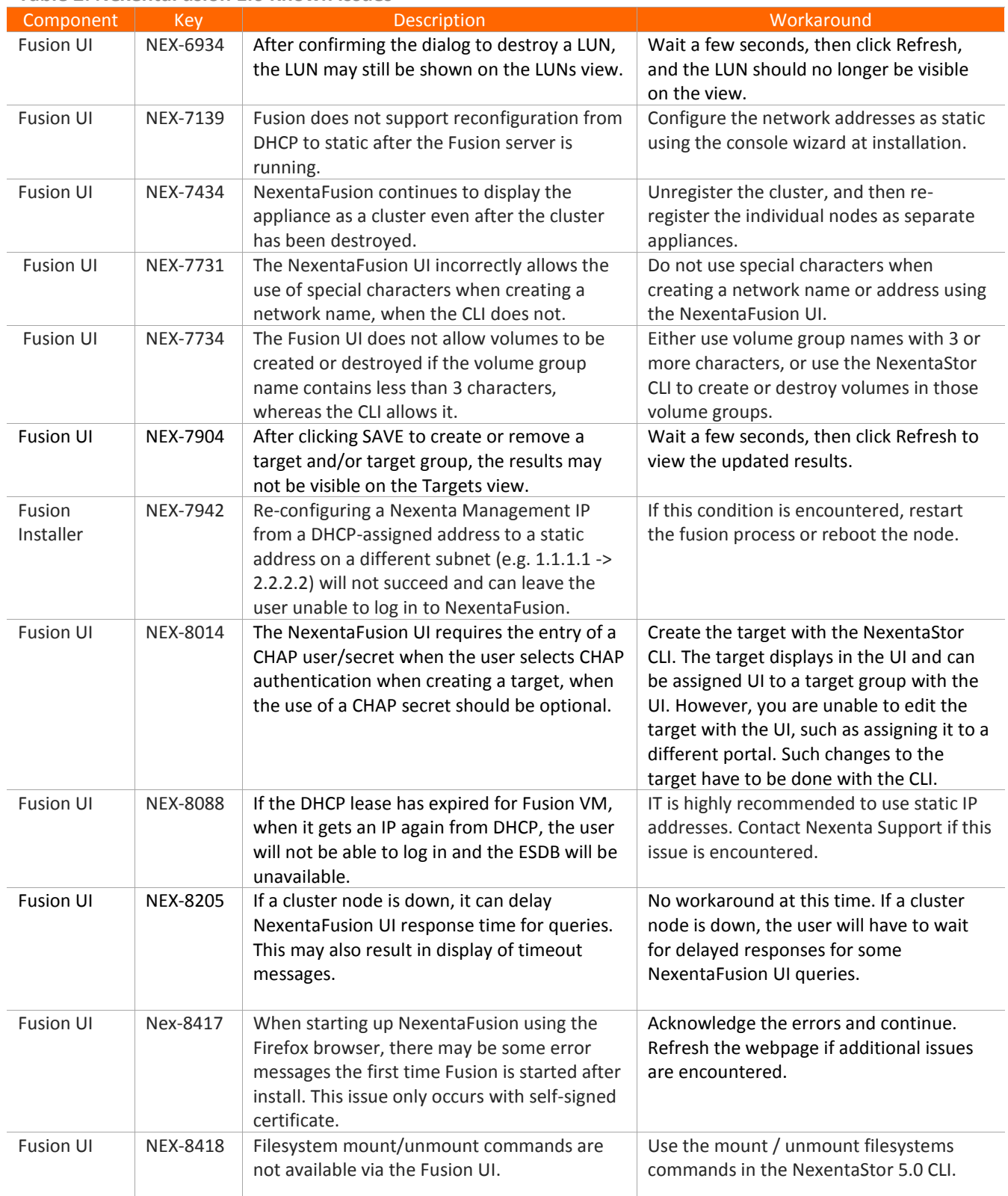

### **Table 2: NexentaFusion 1.0 Known Issues**

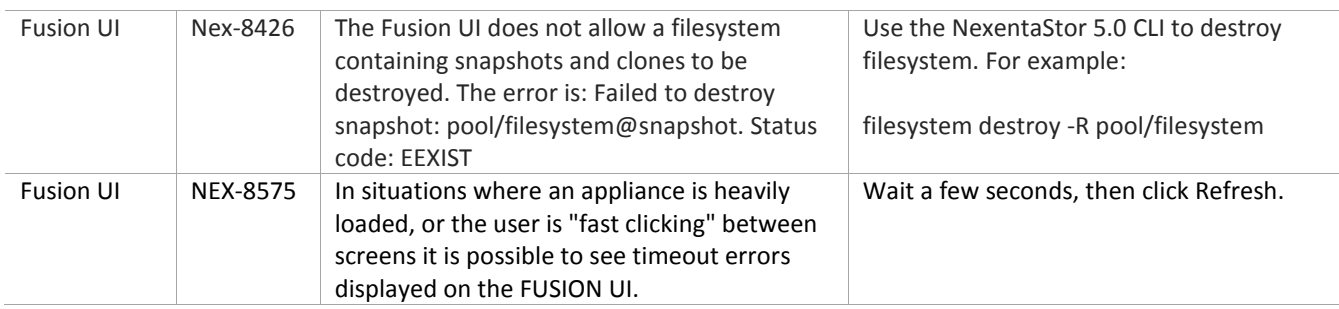

# Where to Find More Information

### *NexentaStor Product Guide*

This document includes an overview of NexentaStor and its core components, describes key features, and provides relevant CLI commands. This manual is intended as a guide to NexentaStor concepts and not as a configuration guide.

### *NexentaStor 5.0 and NexentaFusion 1.0 Installation QuickStart Guide*

This document includes the instructions to install and upgrade NexentaStor and NexentaFusion.

### *NexentaFusion 1.0 User Guide and Online Help*

This documentation provides easy to follow step-by-step instructions for common configuration and monitoring tasks.

### *NexentaStor 5.0 CLI Configuration Guide*

This guide demonstrates the basic steps and commands to configure and manage NexentaStor 5.0 appliances. Use this document in conjunction with the *NexentaStor 5.0 CLI Reference Guide,* and the *NexentaStor 5.0 HA CLI Admin Guide.*

### *NexentaStor 5.0 Command Line Interface Reference Guide*

This reference guide provides a summary of the CLI commands. Use it in conjunction with the companion document*: NexentaStor 5.0 CLI Configuration Guide*.

#### *NexentaStor 5.0 HA CLI Admin Guide*

This guide demonstrates the basic steps and commands to configure and manage the NexentaStor 5.0 High Availability (HA) cluster using the NexentaStor 5.0 Command Line Interface (CLI).

### *NexentaStor 5.0 vCenter Plugin Admin Guide*

This guide includes instructions to install NexentaStor 5.0 vCenter Web Client Plugin (vCenter Plugin), which enables VMware customers to configure and manage storage and virtualization through a single interface. You can use this plugin to access summary and detailed analytics and real time status monitoring of single and clustered NexentaStor appliances.

#### *NexentaStor 5.0 VVOL Admin Guide*

This guide describes the NexentaStor Virtual Volume (VVOL) solution. It provides instructions on how to deploy VVOL, integrate it with VMware vSphere, and enumerates storage operations it supports.

#### *Hardware Compatibility List for NexentaStor 5.0*

This document provides a list of certified hardware for NexentaStor 5.0 and is intended for Nexenta Partners and Nexenta customer-facing organizations. The latest version of Nexenta Hardware Certification List (HCL) is posted on Partner Portal.

For information on the NexentaStor Openstack Cinder drivers (NFS/ iSCSI), se[e docs.openstack.org](http://docs.openstack.org/mitaka/config-reference/block-storage/drivers/nexentastor5-driver.html) and search for 'NexentaStor 5.x'.